## **コロナワクチン接種ネット予約⽅法** 広島県福山市:井上病院

ネット予約が入りますと、当院ではワクチンの準備をします。ワクチン破棄が生じないよう 確実に接種できる日でご予約をお願いします。仮予約はできません。

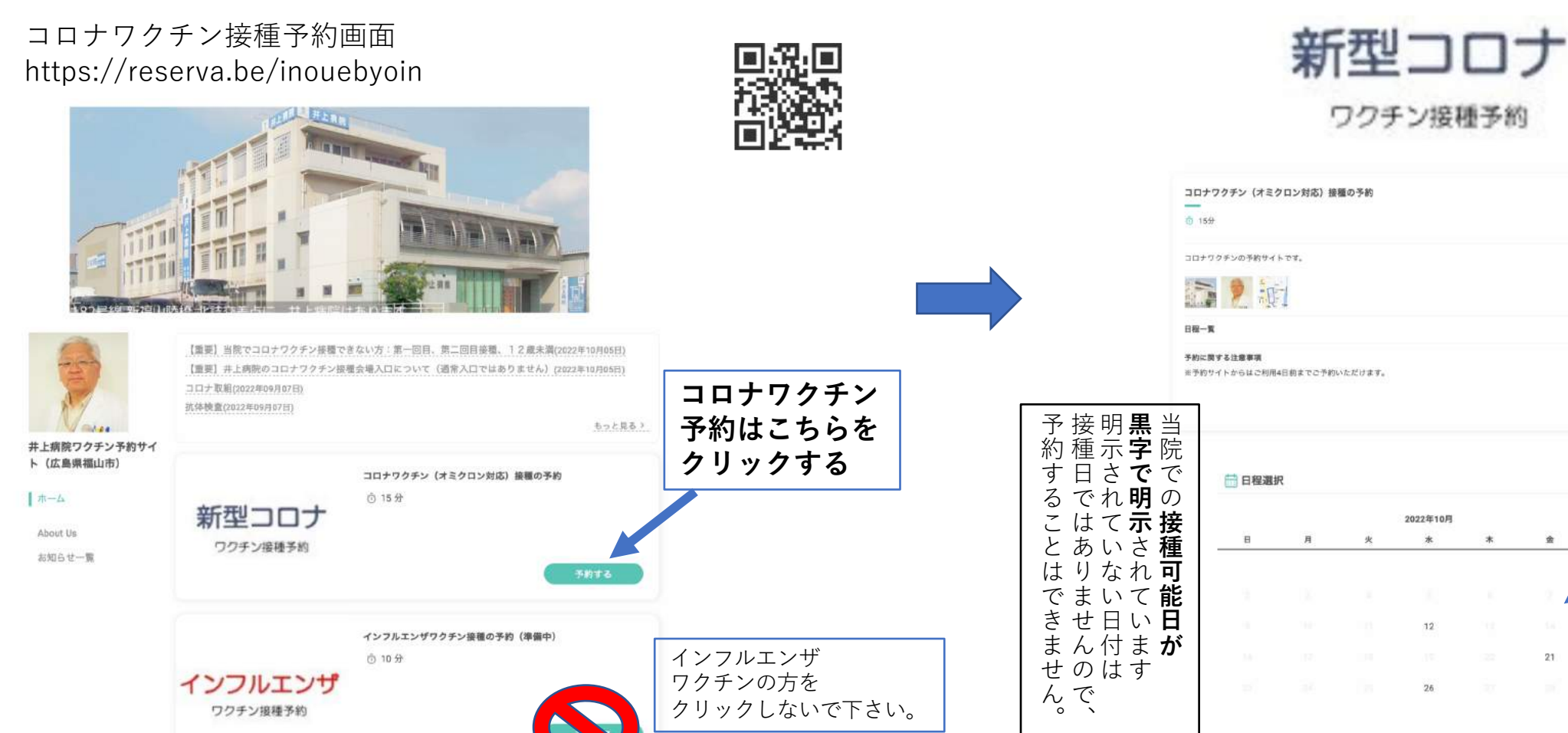

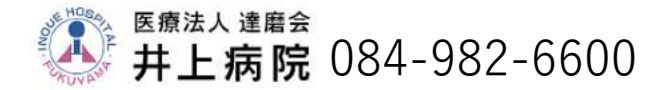

カ レ ン ダ  $\mathbf{I}$ か ら 希 望 ⽇ を 選 択 し ま す  $\overline{\phantom{a}}$ 

 $O$   $O$ 

 $\odot$ 

 $75$ 

21

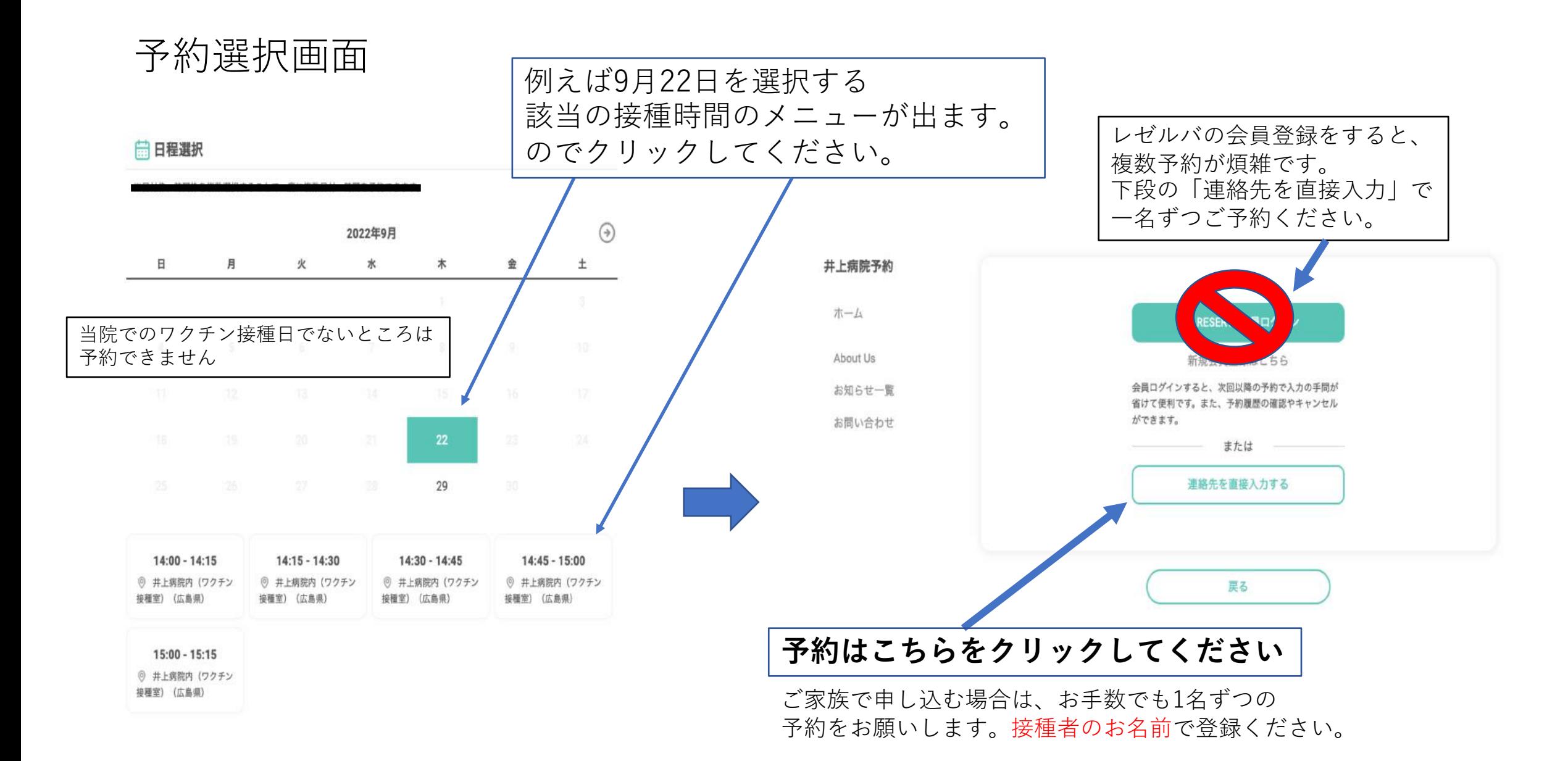

#### 氏名、メールアドレス、電話番号を記載し、接種回数を選ぶ (注意:当院では1回⽬、2回⽬接種の⽅はワクチン接種できません)

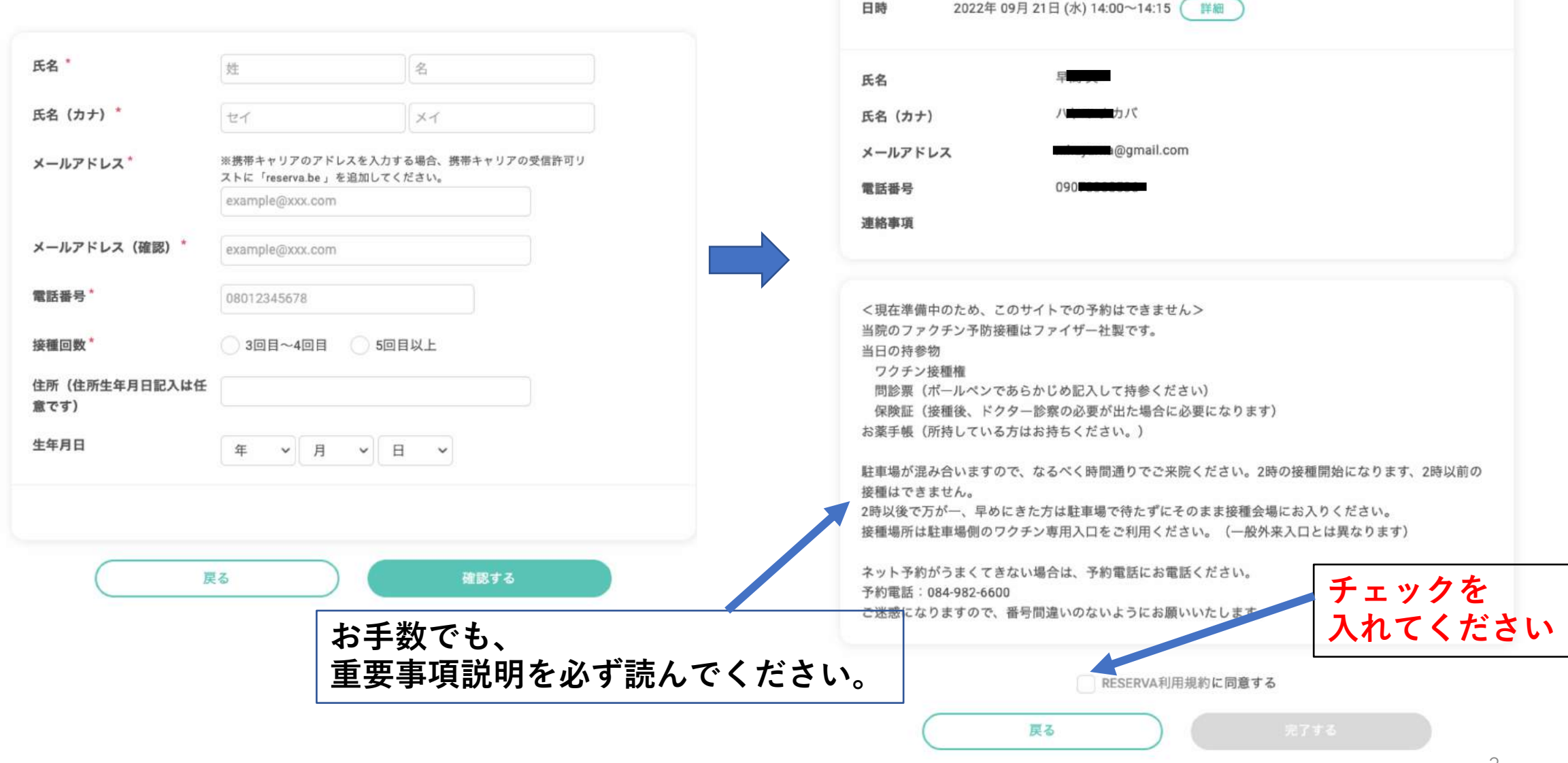

■) 井上病院ワクチン接種の予約

重要事項説明

#### ◆ 当院では、1、2回目の接種の方の接種はできません。 3回目以上のワクチン接種の方のみワクチン接種できます。(ワクチンの種類が異なる)

2022年11月8日よりオミクロン株対応ワクチン「BA.4-5ファイザー」の接種を行います。 (当院では新種株対応のワクチンが入りましたら新ワクチンに移行していきます。) 接種対象者は1・2回⽬接種を完了し、前回接種から5ヶ⽉経過した12歳以上の⽅となります。

#### 当日の持参物

- 1.ワクチン接種券
- 2.予診票(ボールペンであらかじめ記入して持参ください。)
- 3.保険証(接種後、ドクター診察の必要が出た場合に必要になります)
- 4.お薬手帳(所持している方はお持ちください。)

駐⾞場が混み合いますので、時間通りでご来院ください。 午後2時の接種開始になります、2時以前の接種や会場入りはできません。 接種場所は駐車場側のワクチン専用入口をご利用ください。(一般外来入口とは異なります) 原則、12歳〜16歳方は保護者の同伴が必要です。

### 予約が完了したらメールが届きます。

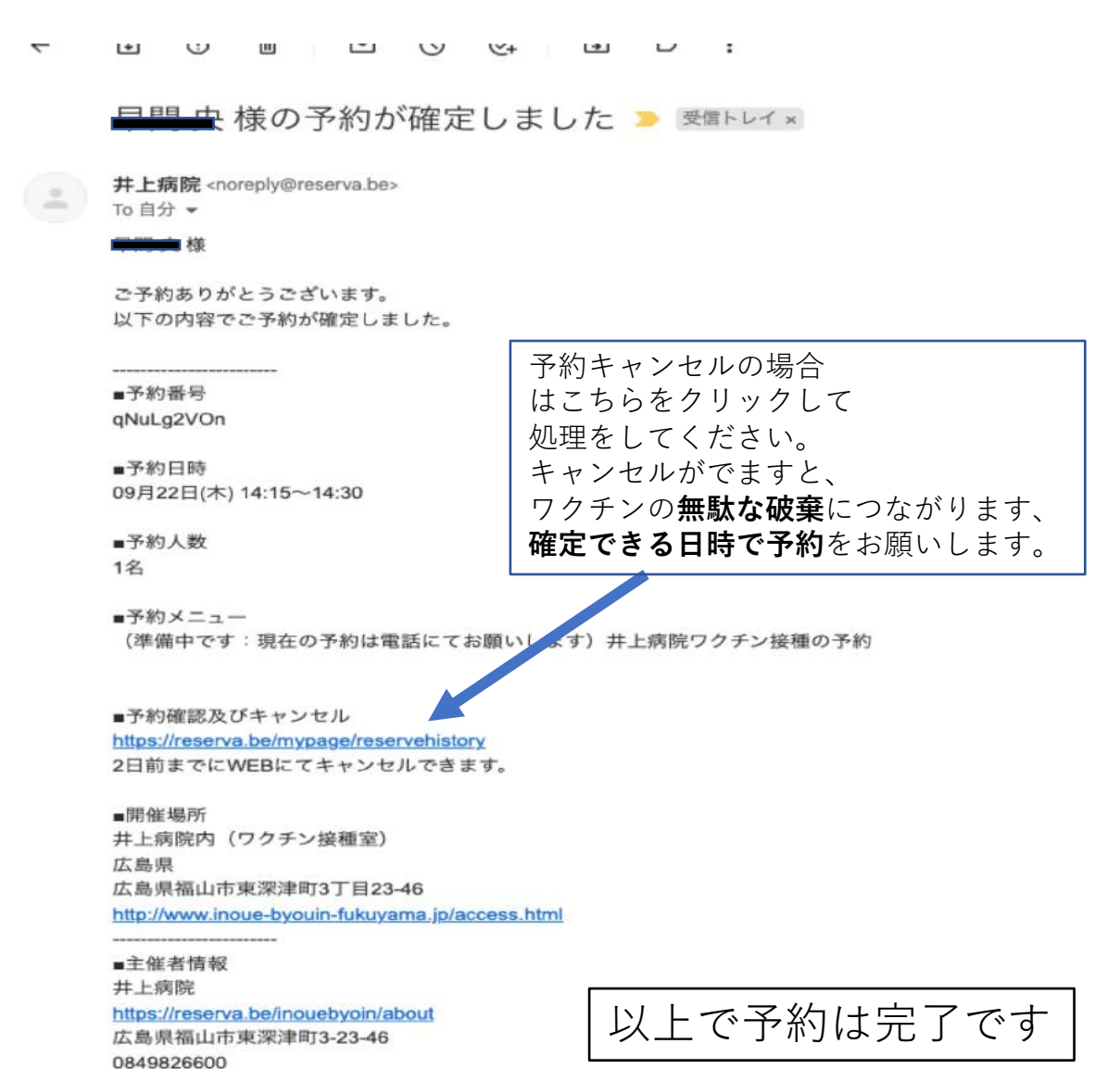

# ワクチン接種会場の入り口は 通常外来入り口と異なります。

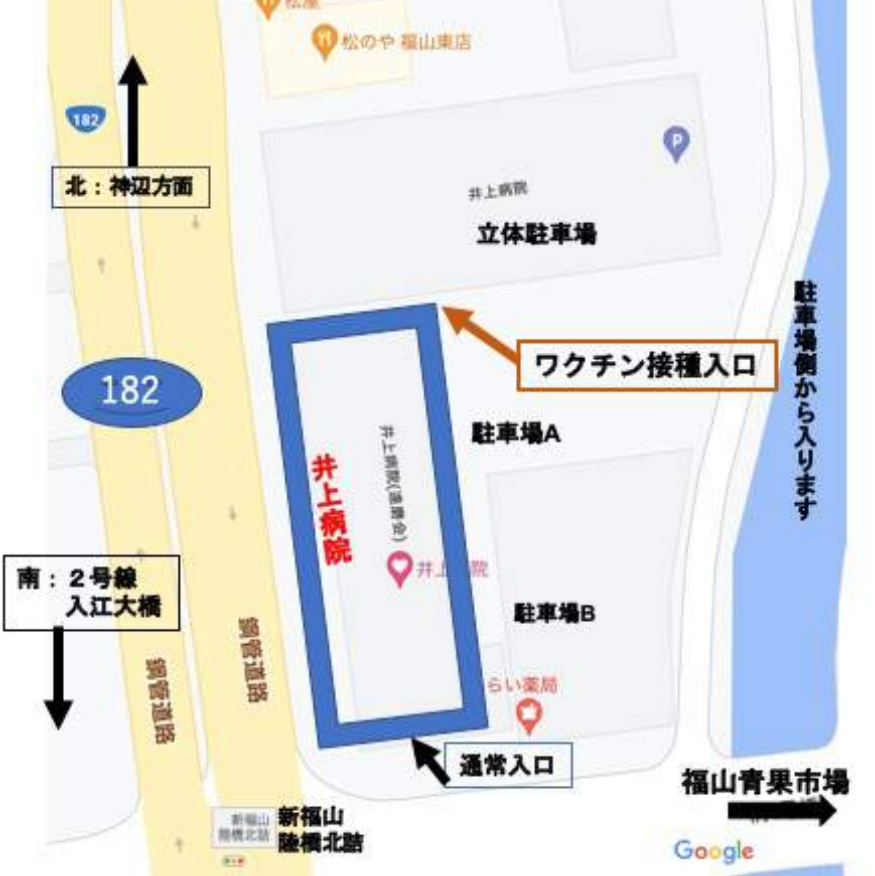

|<br>|以上で予約は完了です| 駐車場側からの入り口で入場ください

# 予約確認メールが届かない場合の対応について

#### **◆ 携帯で予約申し込まれた方の対応**

登録が、「携帯メール」の場合は、メール通知の許可設定をしないと 予約確認メールが届かない場合があります。

携帯キャリアのアドレスを入力する場合、携帯キャリアの受信許可リストに

「reserva.be 」(ドメイン)を追加してください。各携帯会社の以下のURLにアクセスしてご確認ください。

ドコモ

https://www.docomo.ne.jp/info/spam\_mail/domain/

AU

https://www.au.com/support/service/mobile/trouble/mail/email/filter/detail/domain/

ソフトバンク

https://www.softbank.jp/mobile/support/mail/antispam/email-i/white/

注意:上記設定が済んだら、再度、サイトから予約**(最初の予約と同じ⽇の同じ時間帯)**を⼊れてください。 <最初の登録は予約担当が削除します。再設定後の予約が別日・別時間で申し込まれると2重登録 が確認できない場合がでます。最初の予約と同日同時間帯でお願いします。 >

#### ◆**パソコンメールやicloudメールで予約申し込まれた⽅の対応:**

「ゴミ箱」のフォルダや、「迷惑メール」のフォルダを確認してください。 予約確認メールには、本⽂中URLなどの記載があるため、

Gメール、ヤフーメールともに、迷惑メールとして処理される場合があります。